## **Versionshinweis:**

Dieser Artikel wurde für [UCware 6.2](https://wiki.ucware.com/release/ucware6) überarbeitet. Die Vorgängerversion finden Sie [hier](https://wiki.ucware.com/archiv/6_1/benutzerhandbuch/hauptseite/telefonieren/anruf_pausieren).

## **Anruf pausieren**

Im UCC-Client können Sie laufende Gespräche bei Bedarf **pausieren** bzw. halten. Dadurch wird die Sprechverbindung unterbrochen und stattdessen eine [Wartemusik](https://wiki.ucware.com/adhandbuch/durchwahlen/warteschlangen/wartemusik) beim Gesprächspartner abgespielt. Um ein pausiertes Gespräch fortzusetzen, können Sie den Anruf jederzeit wieder **heranholen**.

Diese Funktion kommt unter anderem beim [Makeln](https://wiki.ucware.com/benutzerhandbuch/hauptseite/telefonieren/anruf_makeln) und bei der [Vermittlung](https://wiki.ucware.com/benutzerhandbuch/hauptseite/telefonieren/anruf_verbinden) zum Einsatz.

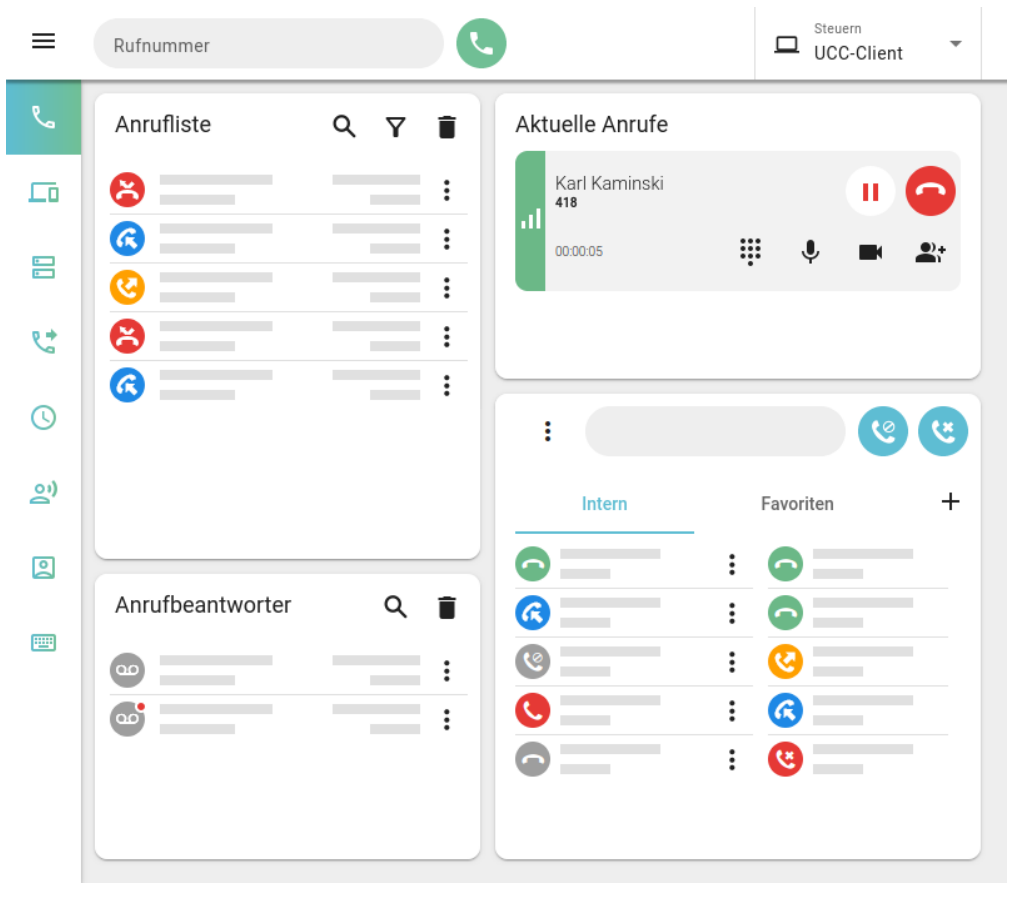

Mit können Sie ein laufendes Gespräch manuell pausieren:

- im Widget **Aktuelle Anrufe** auf der Hauptseite
- im Pop-up des Anrufs, wenn das Widget [ausgeblendet](https://wiki.ucware.com/benutzerhandbuch/anpassen/einblenden) ist

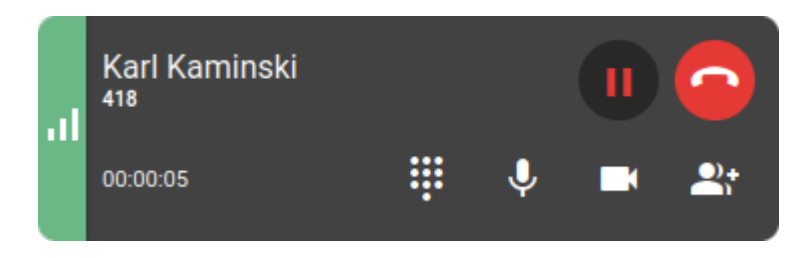

Darüber hinaus werden laufende Gespräche **automatisch** pausiert, sobald Sie einen weiteren Anruf [starten oder annehmen.](https://wiki.ucware.com/benutzerhandbuch/hauptseite/telefonieren/sitemap)

Last update: 11.10.2024 benutzerhandbuch:hauptseite:telefonieren:anruf\_pausieren https://wiki.ucware.com/benutzerhandbuch/hauptseite/telefonieren/anruf\_pausieren 10:02

Pausierte Gespräche werden wie folgt angezeigt:

## **Aktuelle Anrufe** Karl Kaminski ш 418 .1 00:00:05 Um ein pausiertes Gespräch wieder **heranzuholen**, klicken Sie auf п

am zugehörigen Eintrag.

Im laufenden Gespräch können Sie auf die folgenden weiteren Funktionen zugreifen:

## Aktuelle Anrufe

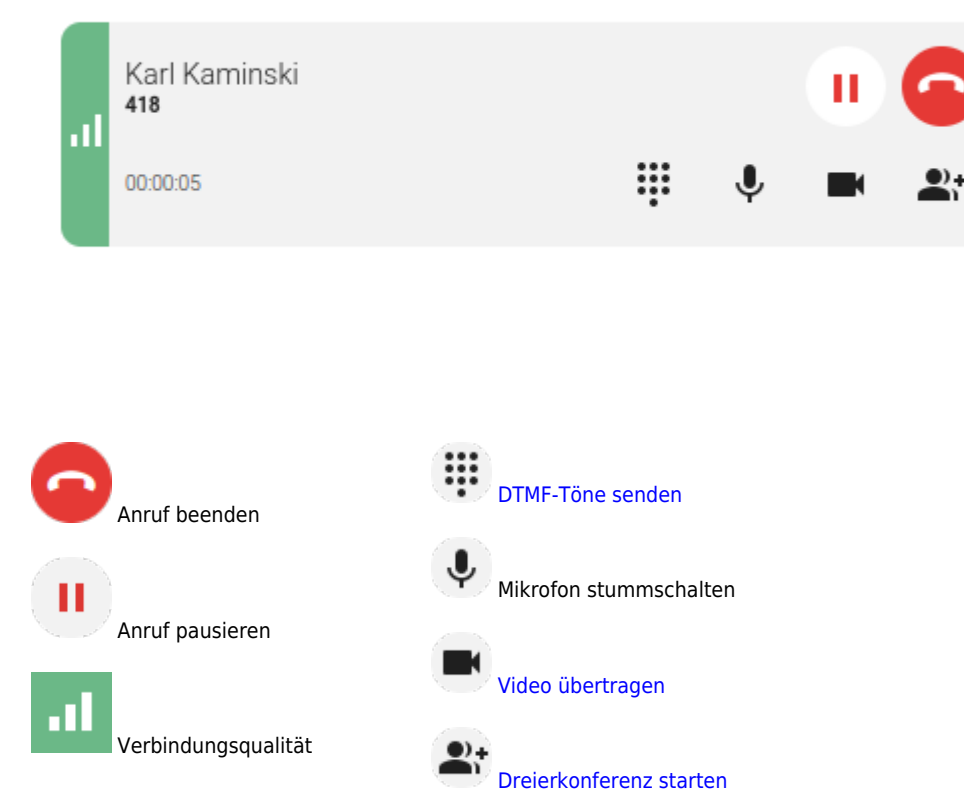

Eine vollständige Übersicht zu den Anruffunktionen des UCC-Clients finden Sie [hier.](https://wiki.ucware.com/benutzerhandbuch/hauptseite/telefonieren/sitemap)

Permanent link:

**[https://wiki.ucware.com/benutzerhandbuch/hauptseite/telefonieren/anruf\\_pausieren](https://wiki.ucware.com/benutzerhandbuch/hauptseite/telefonieren/anruf_pausieren)**

Last update: **11.10.2024 10:02**